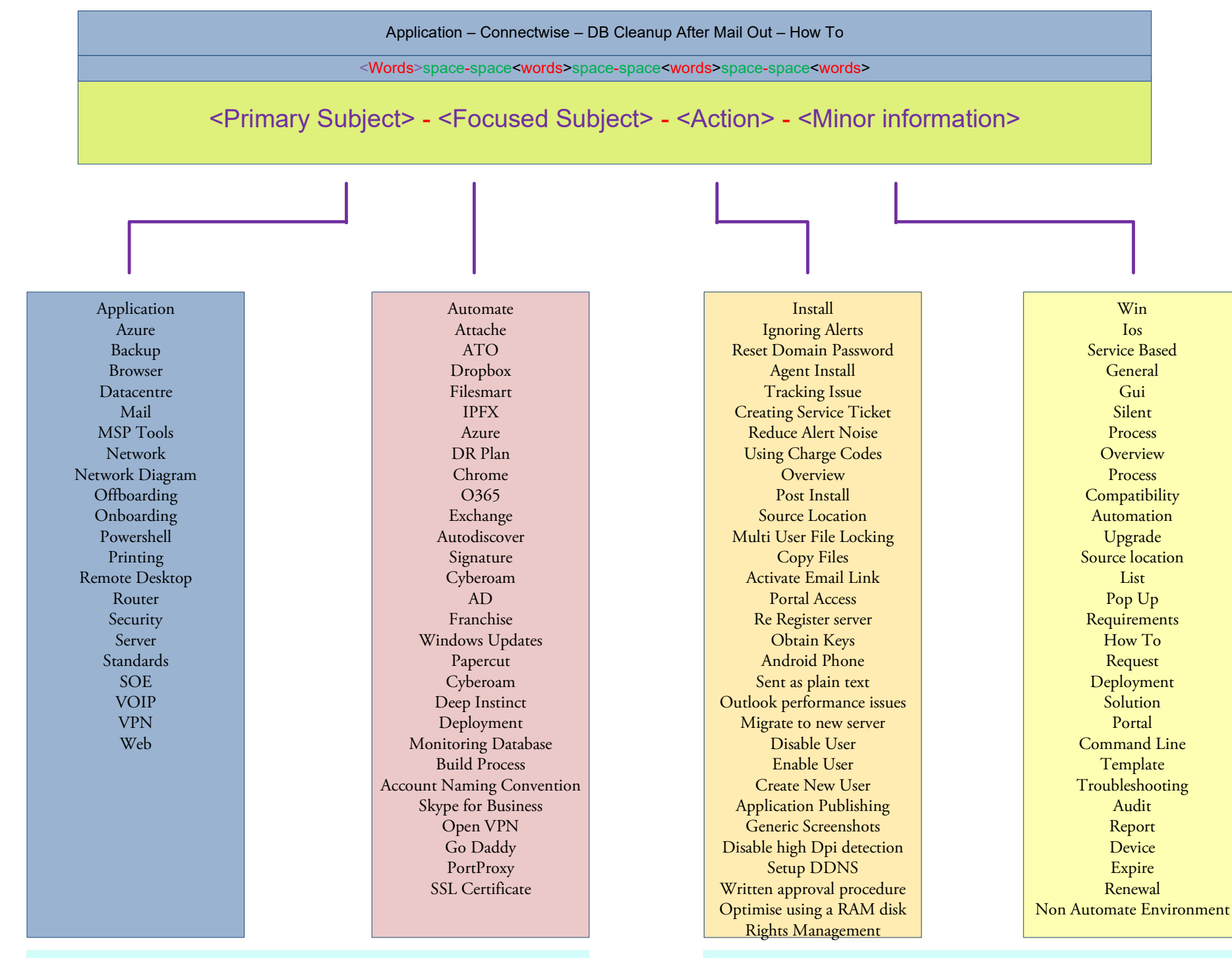

## Guidelines

- Check the global documents tab before creating a document
- Review existing documents for naming convention to help.
- Do not use the Company name in the document title.
- Each word in a title must be a capital.
- Shorten words where possible.
- Remove filler words (The/For/On etc)
- Change "and" to "&"
- Space before and after each dash
- These are not hard and fast rules Use discretion
- If it makes sense to have 5 sections then put a  $5<sup>th</sup>$  section in.
- If it makes sense to only have 3 then only use 3.

Words To Shorten

- $\bullet$  Installation = Install
- $\bullet$  Configuration = **Config**
- $\bullet$  Windows = Win
- Office  $365 = 0365$
- Standard operating environment = SOE
- $\bullet$  Active Directory =  $AD$
- Customer = Client
- Database = DB
- $\bullet$  Connectwise =  $CW$
- $\bullet$  Document = Doc
- $\bullet$  Version = **V**
- $\bullet$  Information = Info
- $\bullet$  Command = **CMD**
- $And = &$
- Labtech = CW Automate
- $\bullet$  Connectwise =  $CW$  Manage

- 
- 
- 
- 
- 
-